CivicPlus Help Center Team

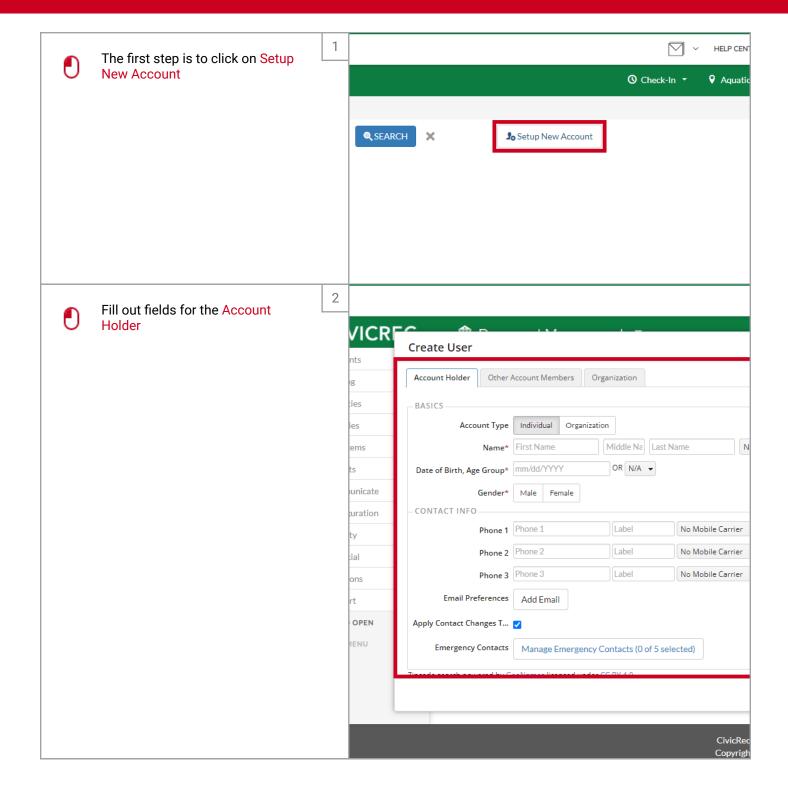

Mar 9, 2022 1 of 5

CivicPlus Help Center Team

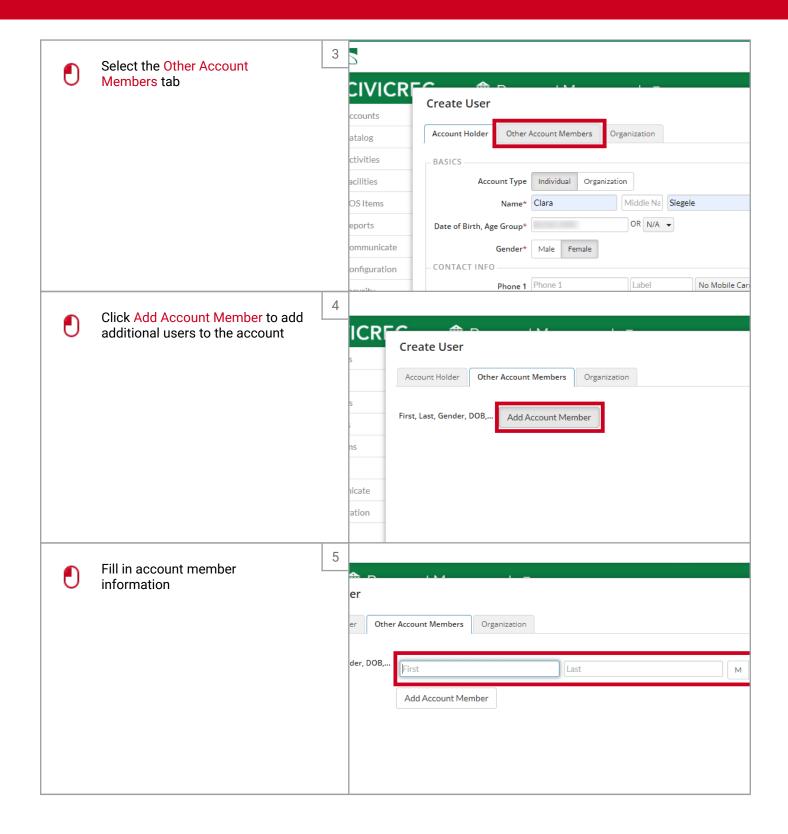

2 of 5 Mar 9, 2022

CivicPlus Help Center Team

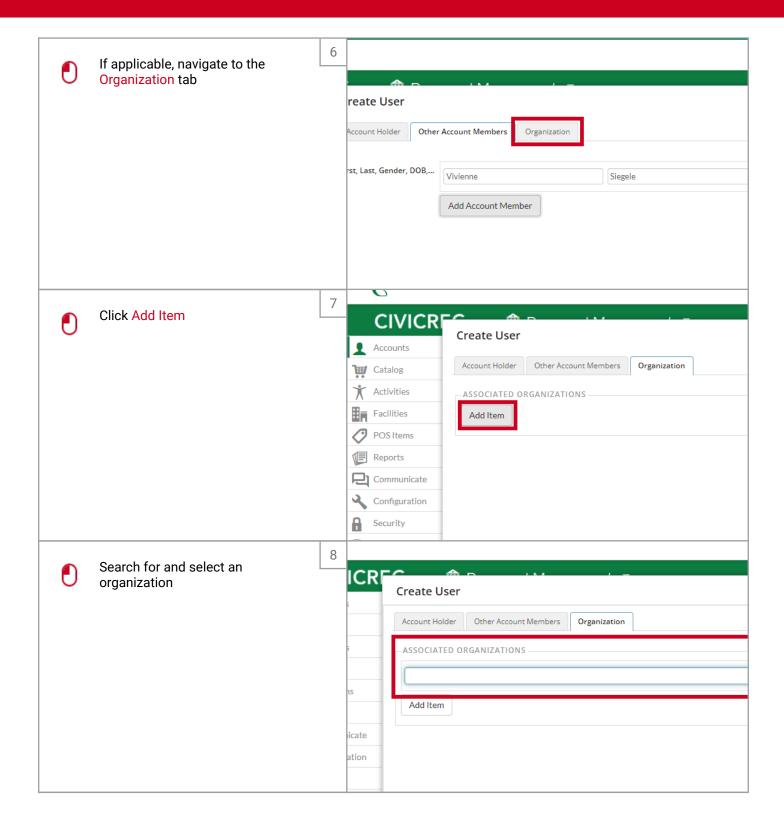

Mar 9, 2022 3 of 5

CivicPlus Help Center Team

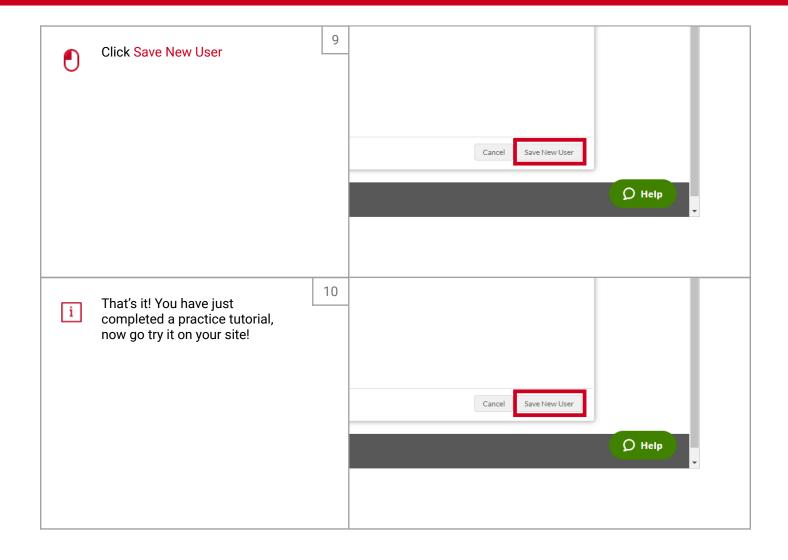

Mar 9, 2022 4 of 5 CivicPlus Help Center Team

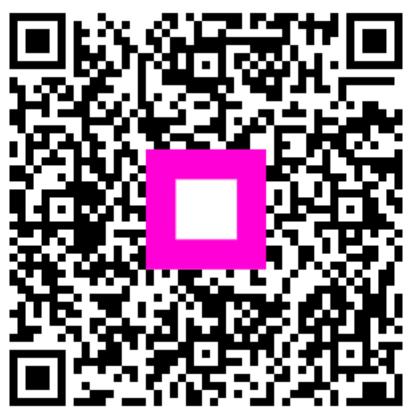

Scan to go to the interactive player

Mar 9, 2022 5 of 5